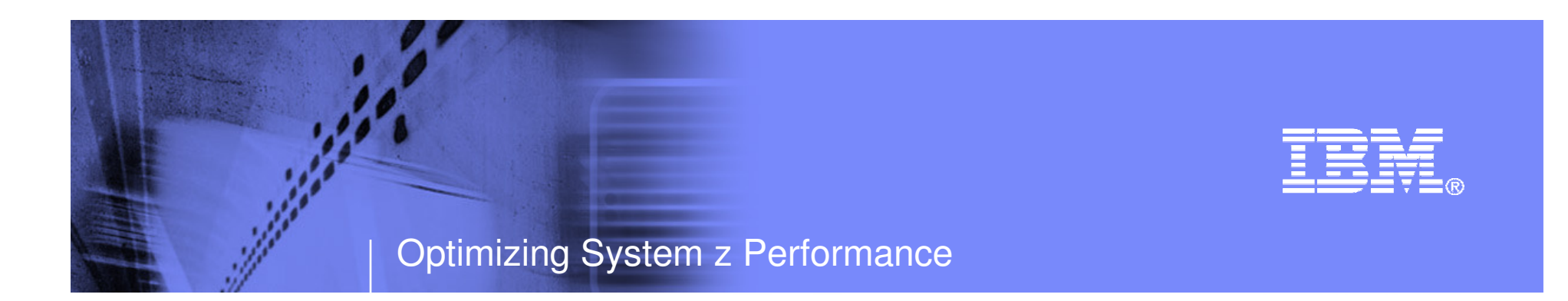

# **Solving Mainframe Systems Management Challenges in an SOA World Using OMEGAMON**

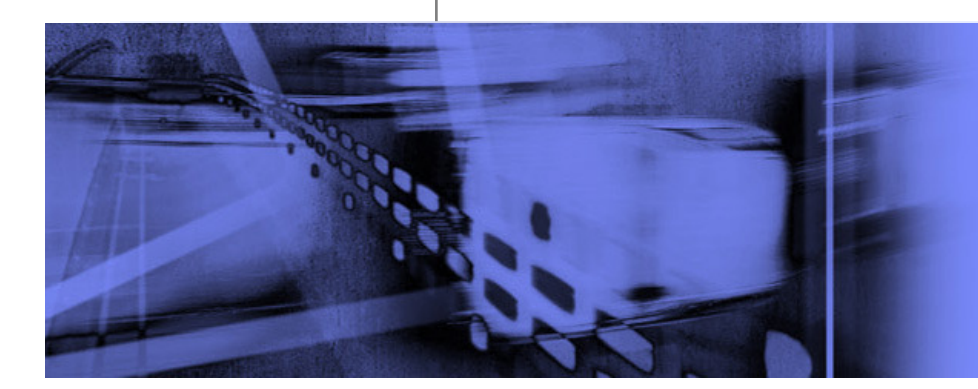

© 2009 IBM Corporation

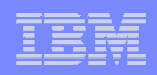

# Agenda

**Sales Cardinal** 

- **Building a better understanding of what** SOA means
- **Common performance and availability** management challenges of SOA
- **How to forge an effective performance and** availability management strategy
- Sources of management information
- **Monitoring, management and alert** strategies for SOA

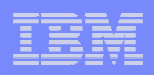

### Service Oriented Architecture (SOA) Defined

**Saint Company** 

- Service Oriented Architecture is an architectural style for creating and using computer business processes
- Service-Oriented Architectures (SOA) is a set of patterns for building distributed systems where one application that comprises a system can find another application that provides needed service and can exchange data with it

# Common Characteristics Of SOA Applications

- **SOA** is based on a loosely coupled paradigm
	- No interdependencies between systems

- Characterized by an abstraction from the implementation aspects of the application
- In SOA, the interface is defined in a neutral manner independent of the hardware, operating system, and programming language
- SOA ideally reuses existing technology infrastructure
	- For example The mainframe can be an important component
		- Many programs written decades ago still run on current IBM mainframes
- **Based upon industry standards** 
	- Built around XML and other common industry standards
		- XML, SOAP, JDBC, Message oriented middleware

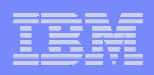

# System z And Systems Oriented Architecture

- **One of the key strengths of the mainframe and z/OS is** transaction processing
	- Many services in SOA are business transactions
	- Process large amounts of data simultaneously
	- Flexibility with mixed workloads

**Suite Company** 

- System z provides many advantages
	- High scalability, availability, reliability, and security
	- Flexibility and cost control with specialty engines
- **IMS and CICS can serve transactions that cooperate** directly in a service-oriented environment
	- IMS and CICS support high volume, high reliability transaction workload
	- Ideal for services today that require those same high qualities of service
- DB2 provides XML support

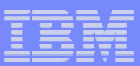

### Web Services Invocation Model

**Sales Report** 

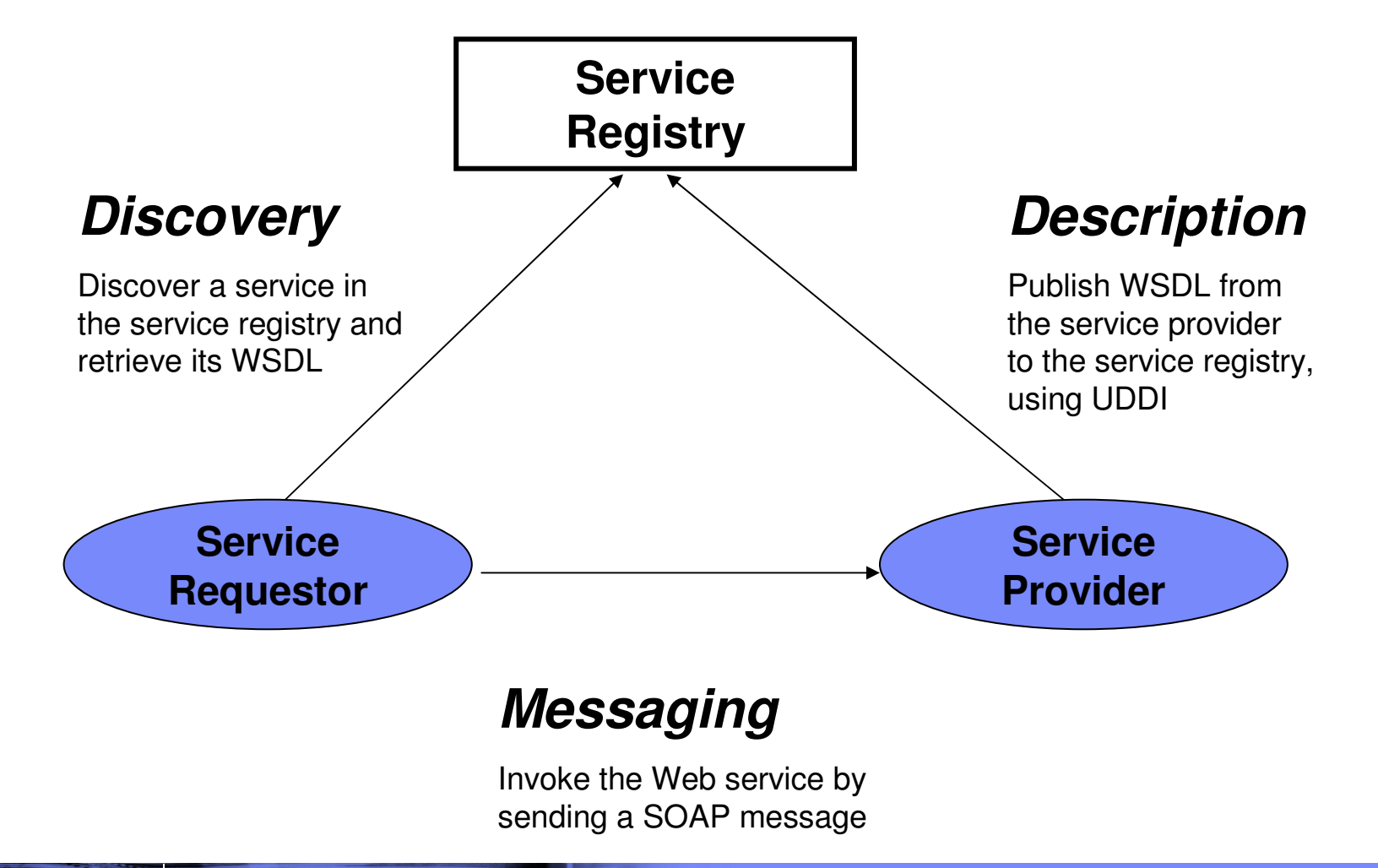

### Web Services - Useful Definitions

**Sales Service** 

- WSDL is used to describe the function(s) that an application will be calling documenting in a standard way its entry points, parameters and output
	- WSDL (Web Services Description Language) is a public description of the interfaces offered by a web service. Using XML, it provides machine readable document that provides a calling application all of the information required to interact with a web service.
- XML is used to carry the values of parameters and the outputs of the function
- SOAP is used as the messaging protocol that carries content (XML) over a network transport (typically HTTP)
	- Industry standard message format for sending and receiving data between a web services consumer and a web service provider
	- SOAP messages are XML documents

**7**

**HTTP** is used as the network transport layer

#### Enterprise Service Bus – ESB

**Sales Contract Contract Contract Contract Contract Contract Contract Contract Contract Contract Contract Contract** 

- **Enterprise Service Bus (ESB) is a set of patterns that can be** applied to implement SOA-based systems
	- These patterns make extensive use of messaging and event notification to deliver core values
- ESB is a intermediary between the clients that consume services and various systems that provide these services
	- Instead of client talking directly to a service provider, requests are routed through a middleware system that handles the specific details
- ESB replaces RPC-like synchronous Web Service invocations with message-based and event-based interactions
- ESB enhances traditional message-based systems with discovery and self-describing characteristics typically attributed to Web **Services**

# Common Needs And Challenges Of SOA

- Businesses look at SOA because they need
	- A way to change operational processes quickly

**Saintenance** 

– To be able to deploy automated process more quickly

# SOA addresses common challenges

- Software processes may not be well documented
- Key Performance Indicators (KPIs) may not be well defined
- Complex connections may exist across multiple systems
- Process change may be time consuming and cumbersome
- May have limited visibility to performance

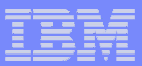

### The Value Add Of The SOA ApproachThe Consolidation Of Business Processes

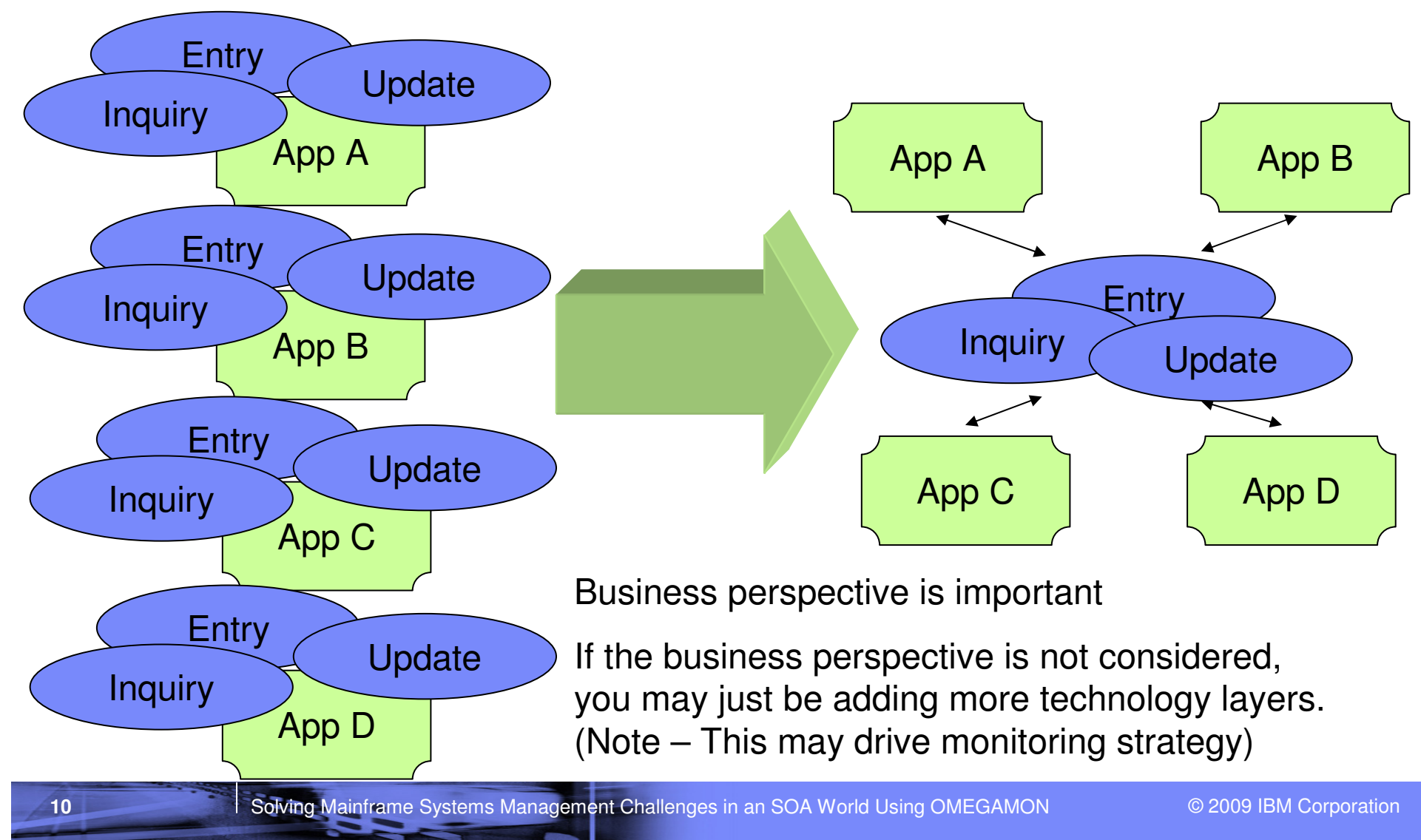

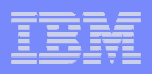

#### Common Performance And Availability Management Challenges Of SOA

- T The loosely coupled nature of SOA pose unique performance and availability management challenges
	- Measuring, monitoring and managing becomes more of a moving target
- T Many key questions to consider when defining a strategy
	- How and what to monitor?

**Sales Service** 

**11**

- How to monitor and analyze the interactions of complex applications?
- How to define performance and availability?
- What is the optimal monitoring infrastructure?
	- How to aggregate monitoring information and correlate issues?
	- How to address 'islands of automation'?
- How to be notified of issues, identify and isolate problems?
	- How to track KPIs and monitor SLAs?
	- How to drill down for detailed analysis?
- It may be important to be able to manage from a business perspective, as well as a technical infrastructure perspective

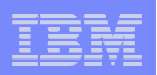

#### Devising A Monitoring StrategyMonitor In Breadth And Monitor In Depth

# **• Monitor in breadth**

**Sales Service** 

- Design a monitoring strategy that allows for an "end-to-end" analysis of the application and it's key components
- An integrated approach becomes key to success
	- Avoid silo approaches or "islands of automation"
- Monitor at key touch points
	- Consider both performance and availability
	- Monitor from the end user perspective (response time and availability)

# **• Monitor in depth**

- Monitor and analyze the application interaction
- Monitor underlying key technical components, platforms, and subsystems
	- Resource usage, performance, availability, issues, alerts, outages

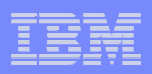

#### Devising A Monitoring StrategyMonitoring From A Business Application Perspective

- The value add of SOA revolves around an effective understanding of business processes
	- Optimize from a business process perspective to achieve savings
- **IF In an SOA deployment it is important to include the**  business application perspective in the monitoring and management strategy
	- Track Key Performance Indicators

- Take into account business application changes
- Monitor and analyze application usage and SLAs

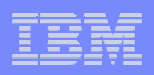

# Benefits Of An Integrated End To End Technical View

- **Provide the ability to integrate relevant technical** information from a variety of monitoring sources
	- Provides a more complete view of performance
	- Aids with problem isolation and drill down for analysis
- Improved ability to manage composite applications
	- Integrated view of subsystems, platforms, and applications
- **Reduce time to problem resolution** 
	- Improved event and problem isolation<br>– Identify and isolate issues more rapidly

**SALES CONTROL** 

- Identify and isolate issues more rapidly
- Superior performance analysis capabilities

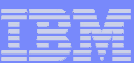

### Pulling Together An Integrated Methodology

**SALES CONTROL** 

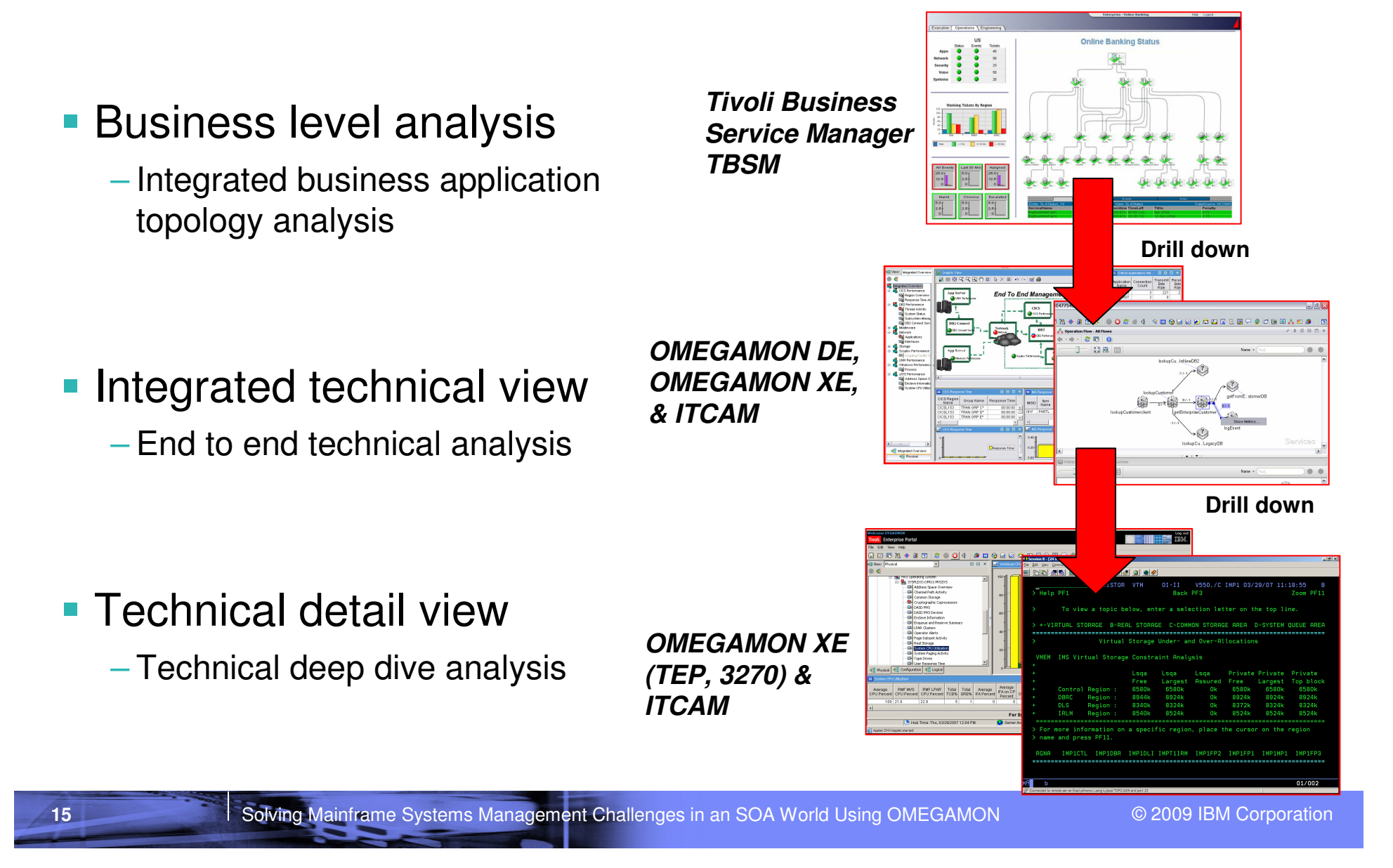

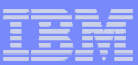

## IBM Tivoli Business Service ManagerProvides A Business Application Level View

#### Role-based dashboards

**Sales Service** 

- Customizable/sharing common context
- $-$  Web 2.0/Mash-ups (IBM & 3 $^{\mathsf{rd}}$ party)
- Launch in context views & automations.
- Realtime & Historical reporting across KPIs, event & peformance.
- Mobile Support

#### Distributed & Mainframe

- Visibility across both
- Manage from either –
- SOA & Virtualization
- Supports IPv4 & v6

#### High

Scalability/Availability

- Split UI & Engine
- Self-monitoring
- Failover

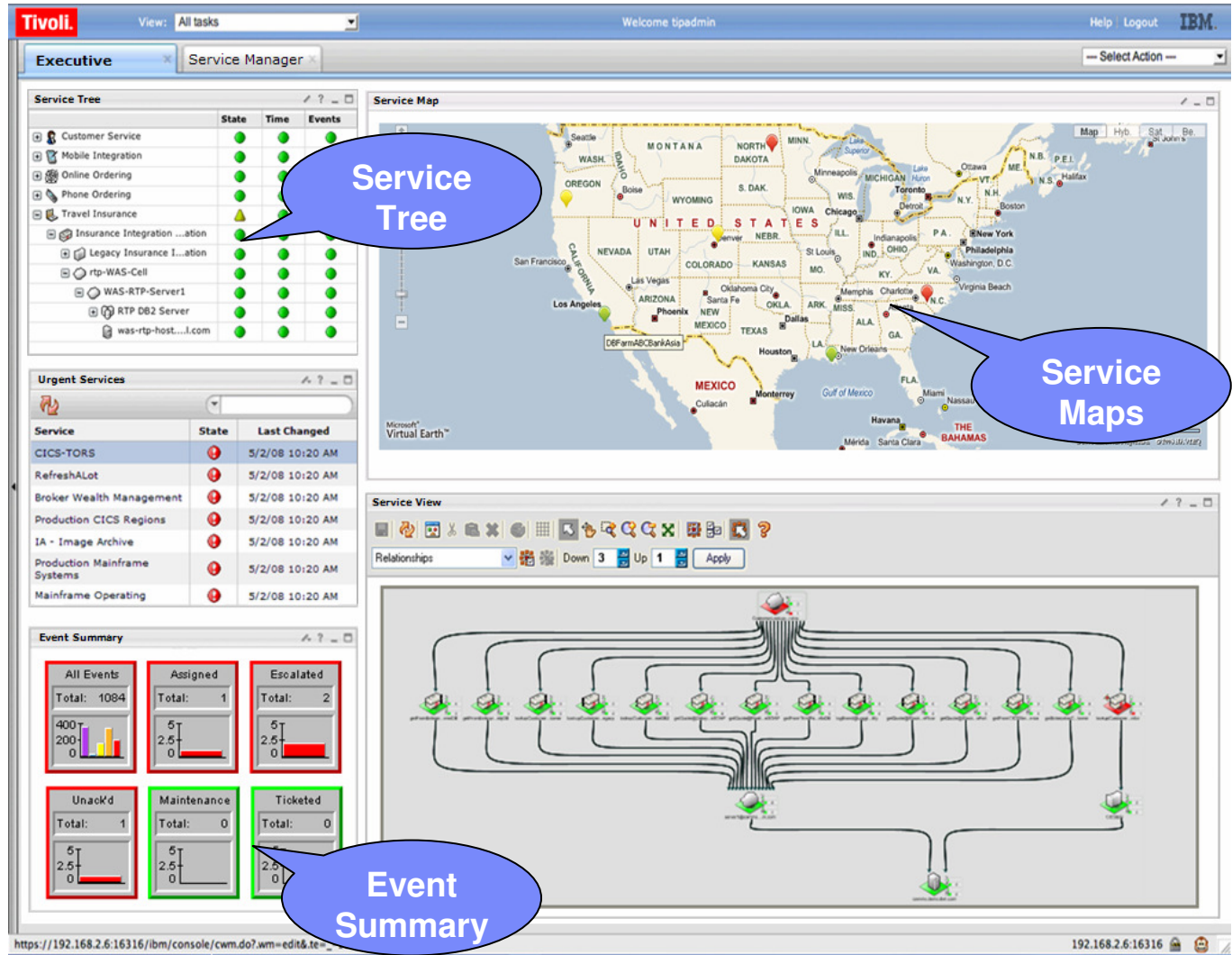

© 2009 IBM Corporation

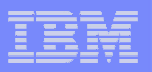

#### Business Service Management – Service Details

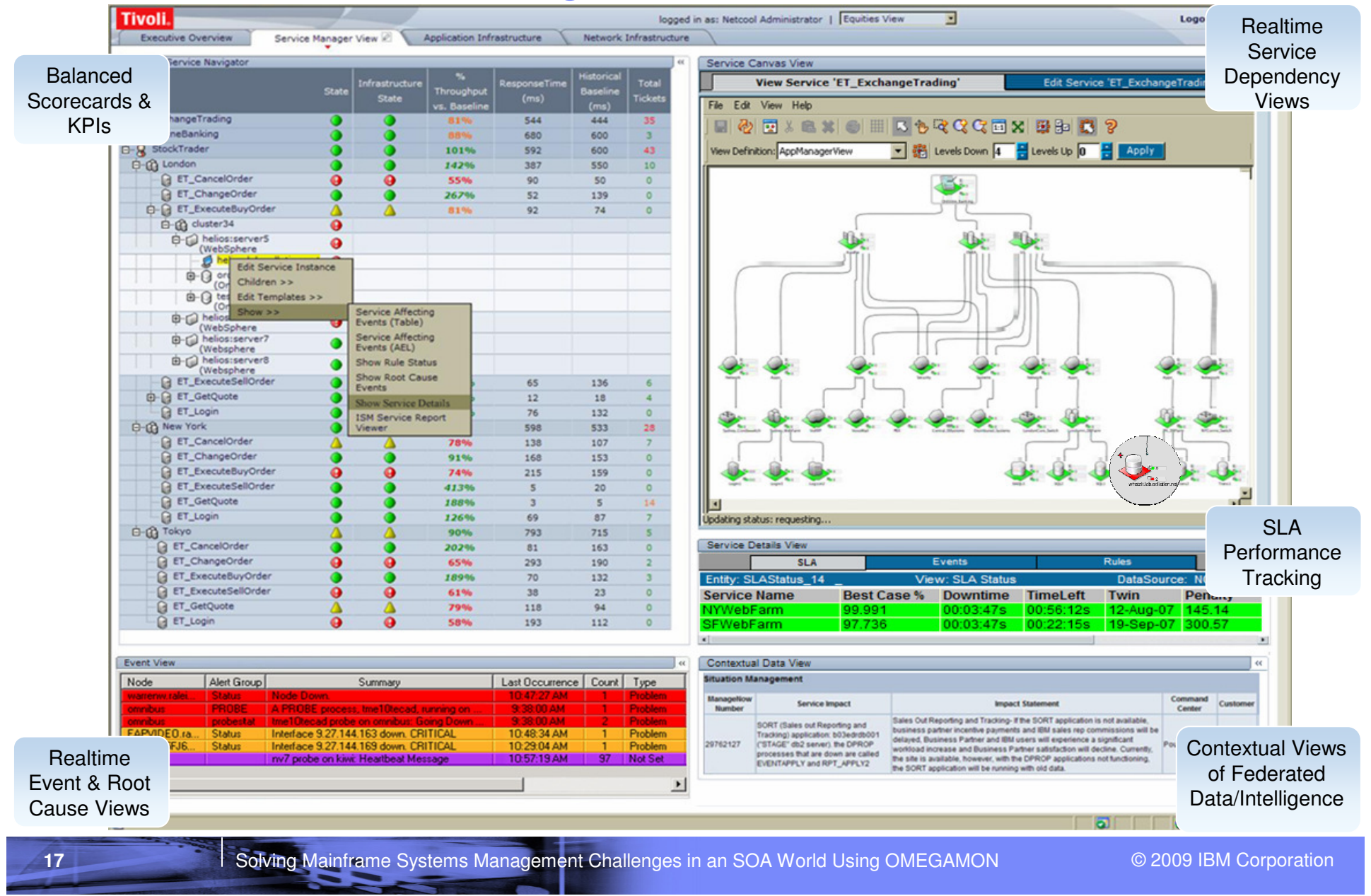

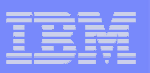

# Business Service Management – Service Drill Down

#### **Service Navigation:**

- **Navigate services:** 
	- **Tracks service, infrastructure and** transaction health.
	- **Realtime KPIs & balanced** scorecards
	- **Right-click access to other views.**

#### **Event Views:**

- View root cause & other service events.
- **Enriched events with business** context.
	- **e.g. device location, problem** owner, contact details, maintenance details, etc.

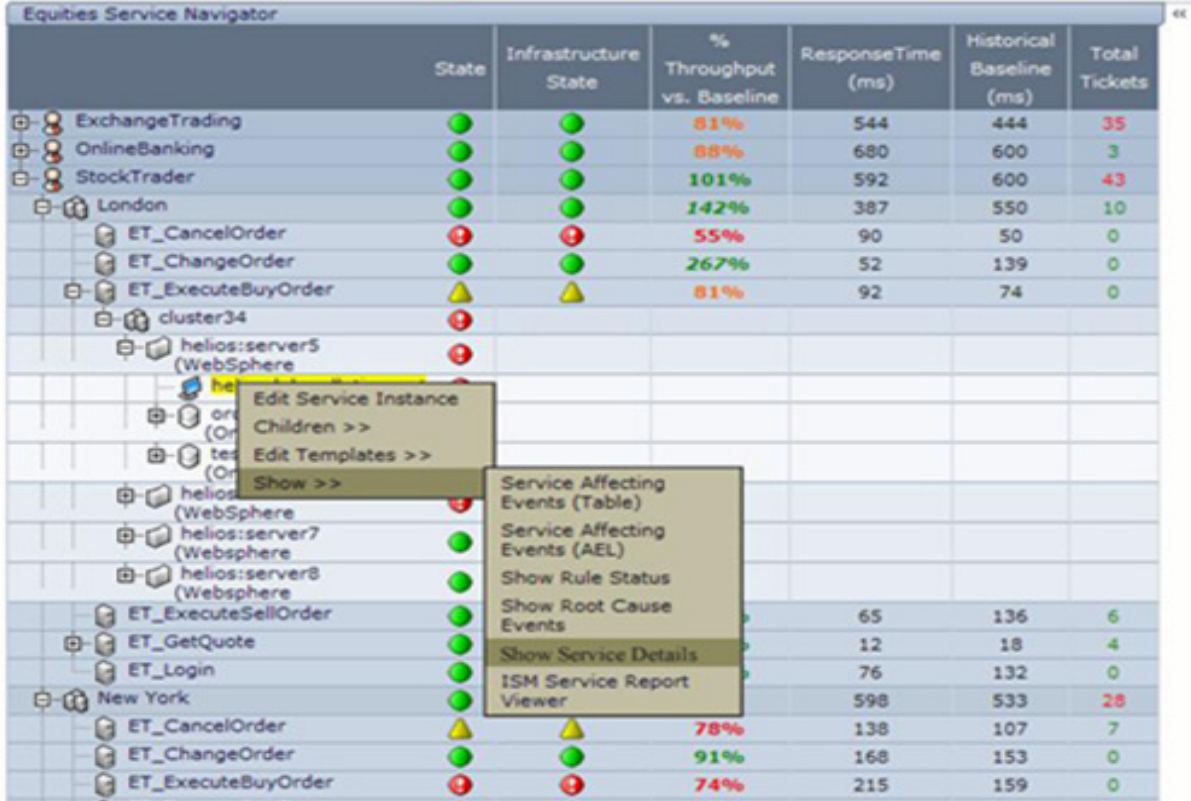

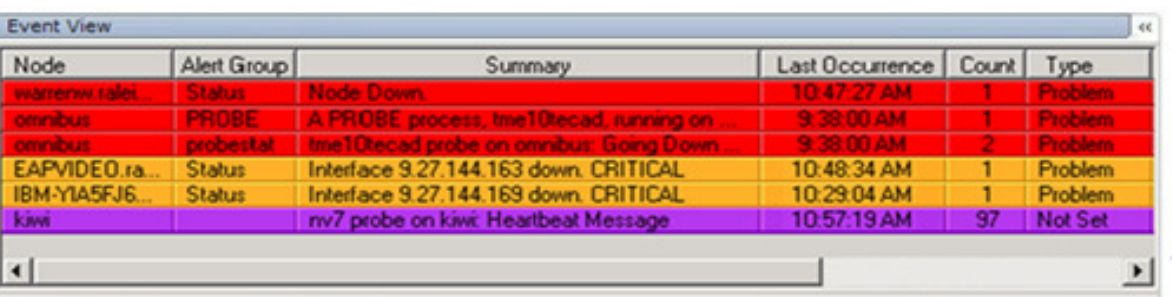

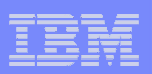

## **Integrated Technical View Using The TEPTivoli Enterprise Portal**

**SALESPER** 

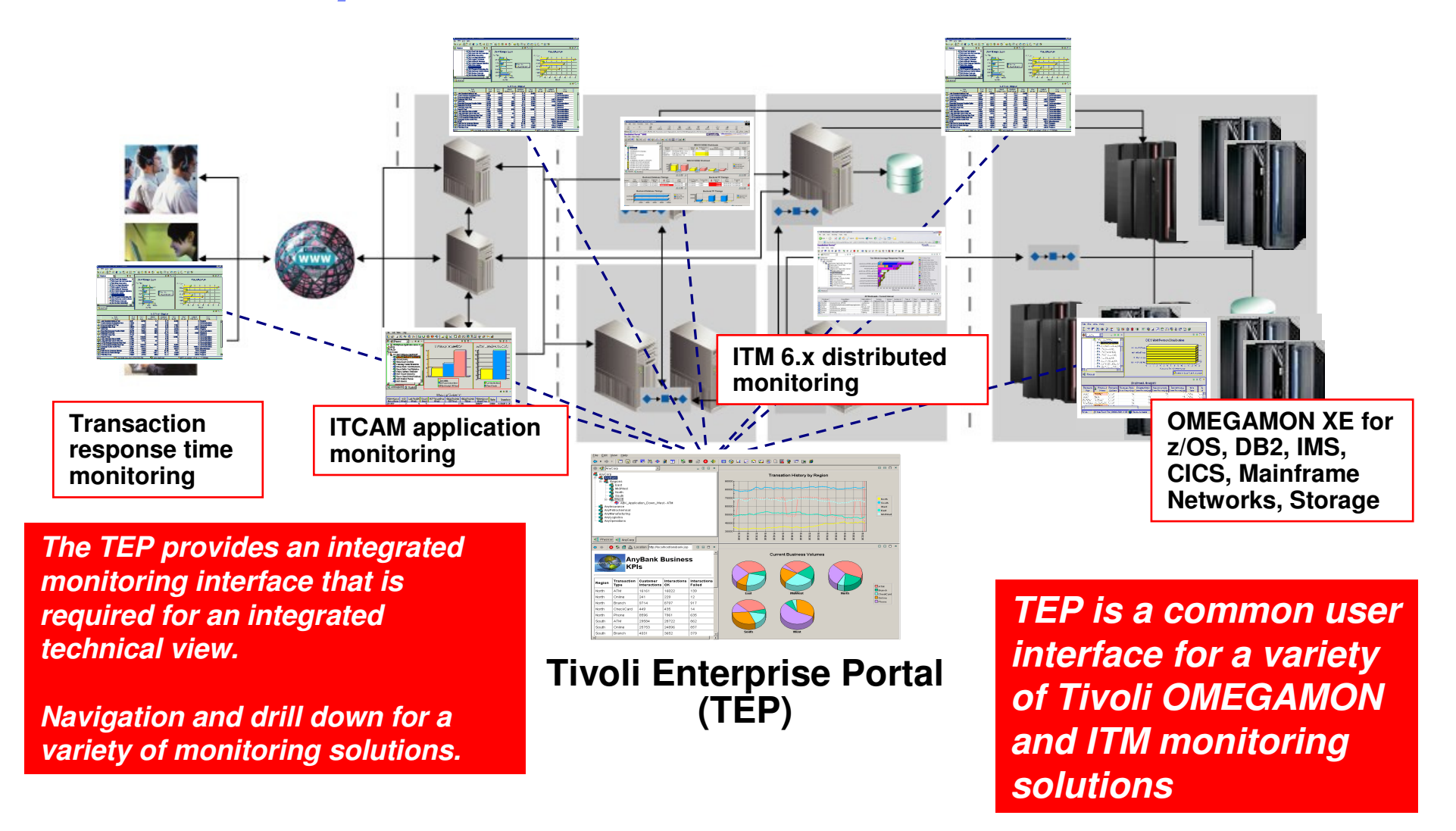

© 2009 IBM Corporation

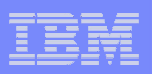

## Integrated Technical View Using The TEPTivoli Enterprise Portal

**Similar** 

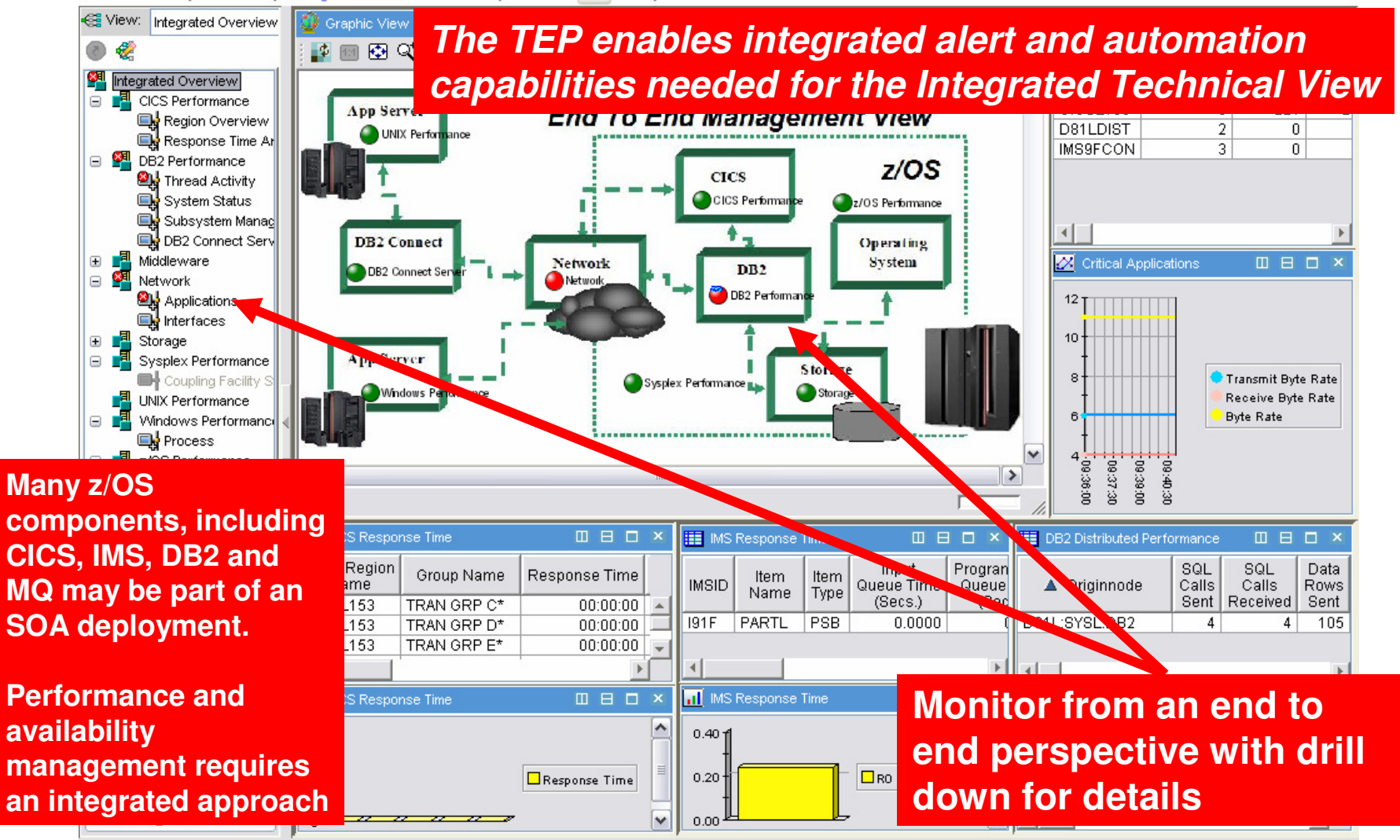

Solving Mainframe Systems Management Challenges in an SOA World Using OMEGAMON

**20**

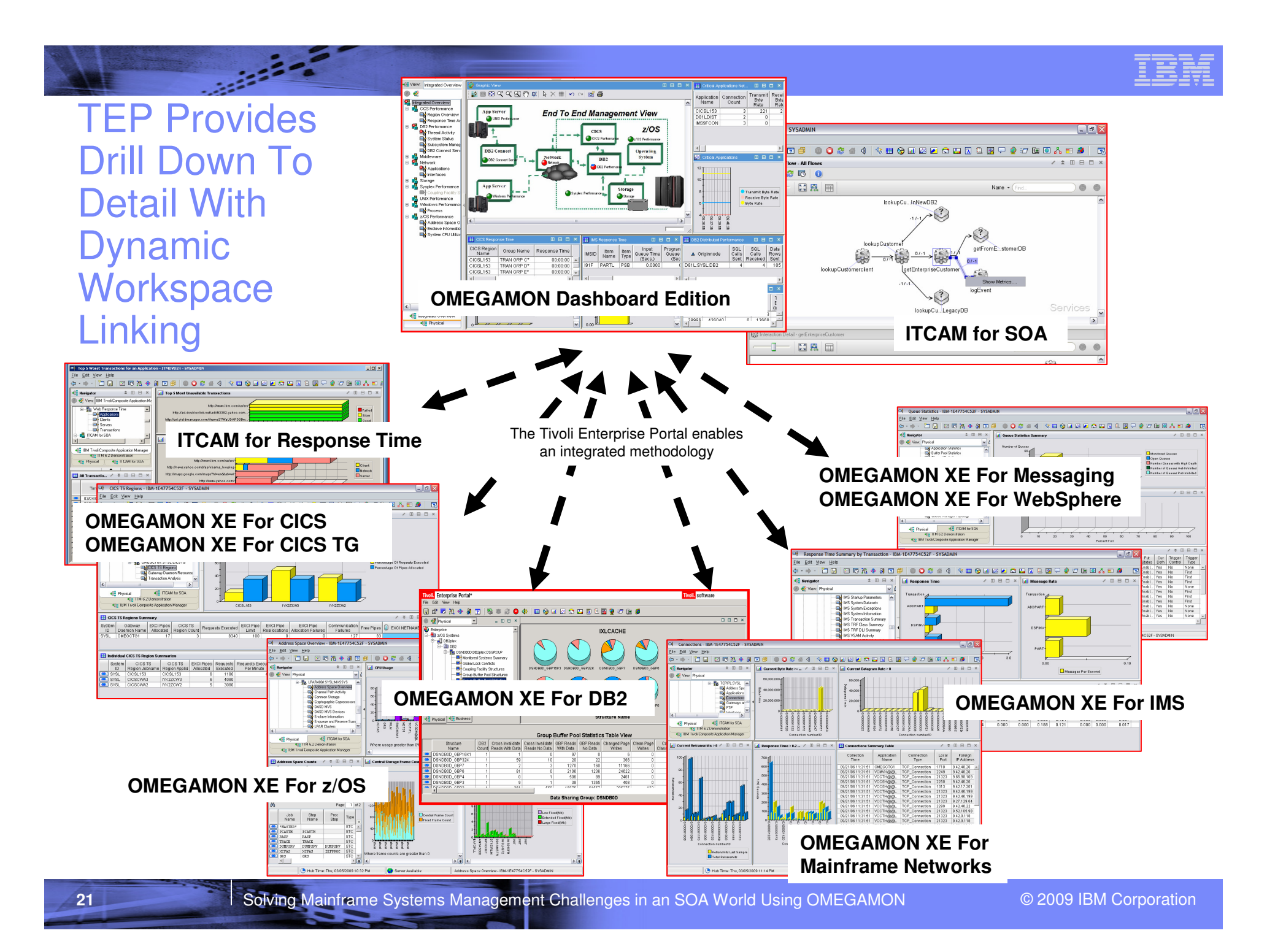

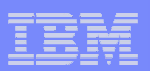

# The Monitoring Components

- $\blacksquare$ IT Composite Application Manager (ITCAM) For SOA
	- A view of the service-to-service topology within your environment
	- Drill down for performance detail
- L OMEGAMON XE For z/OS

**Sales Service** 

- Monitor z/OS operating system
	- Workloads, WLM, Address Spaces
	- CPU, Storage, DASD, paging
	- Bottleneck and Impact Analysis
	- Enqueues/GRS & Alerts
	- Sysplex, Coupling Facility Structures and utilization

#### OMEGAMON XE For CICS

- CICS Service Level Analysis
- Transaction, UOW, & Bottleneck Analysis
- Journal & Logstream Analysis
- VSAM File and Lock Analysis
- Connections Analysis
- Temp Storage & Transient Data Usage
- CICS Region Overview
- DB2 Summary and Task data

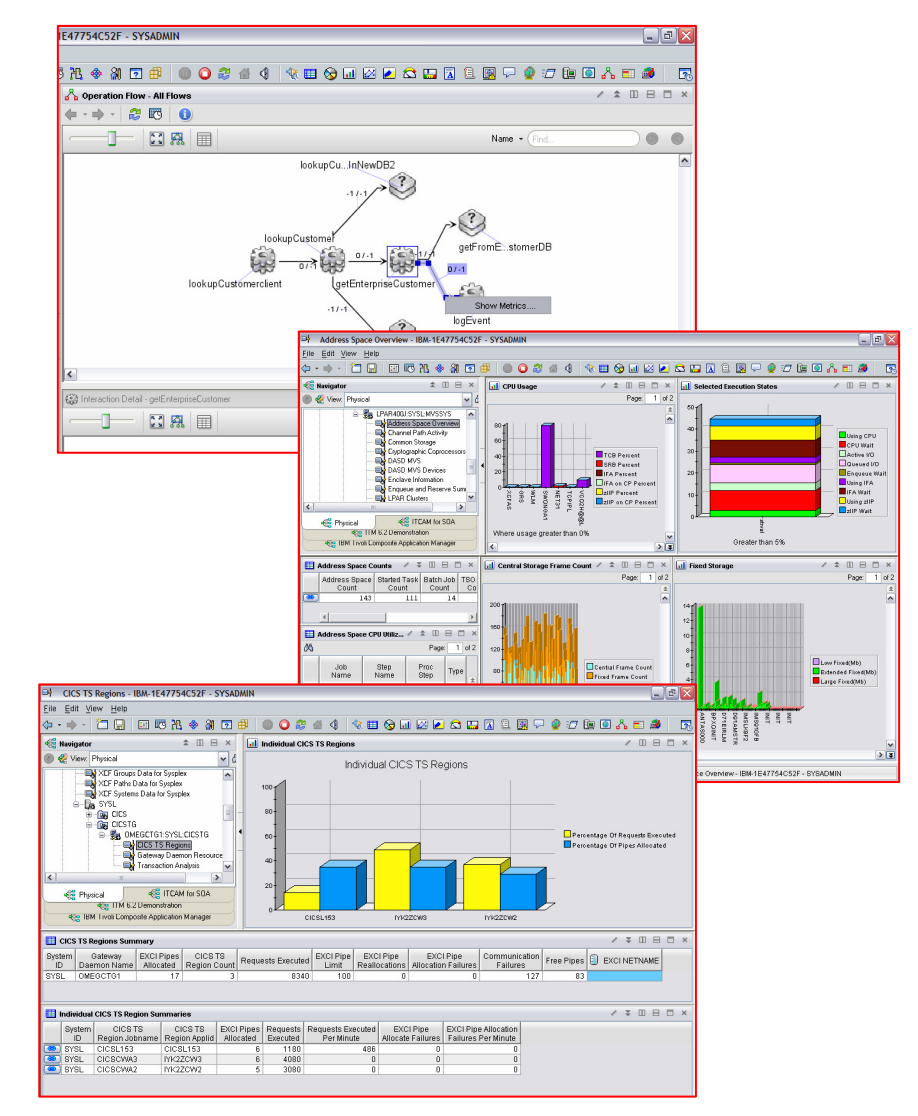

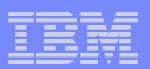

# The Monitoring Components

П OMEGAMON XE For CICS Transaction Gateway

**Sales Service** 

- Collect CICS TG statistics,
- Report CICS TS communication failures,
- Resource waits and EXCI (External CICS Interface) pipe usage
- Check for excessive transaction rollbacks
- П OMEGAMON XE For Mainframe **Networks** 
	- Monitor TCP/IP and SNA network resources from a common interface
	- Real time and historical monitoring capabilities
	- Monitor applications, connections
	- Monitor common network performance issues

#### ٠ OMEGAMON XE For DB2

- Real Time Thread Analysis
	- Thread detail & performance<br>– Triggers, Procedures, & LIDE
	- Triggers, Procedures, & UDFs
- Real Time DB2 subsystem
	- Virtual & EDM Pool analysis
	- Locking & Logging Analysis
	- Storage Analysis

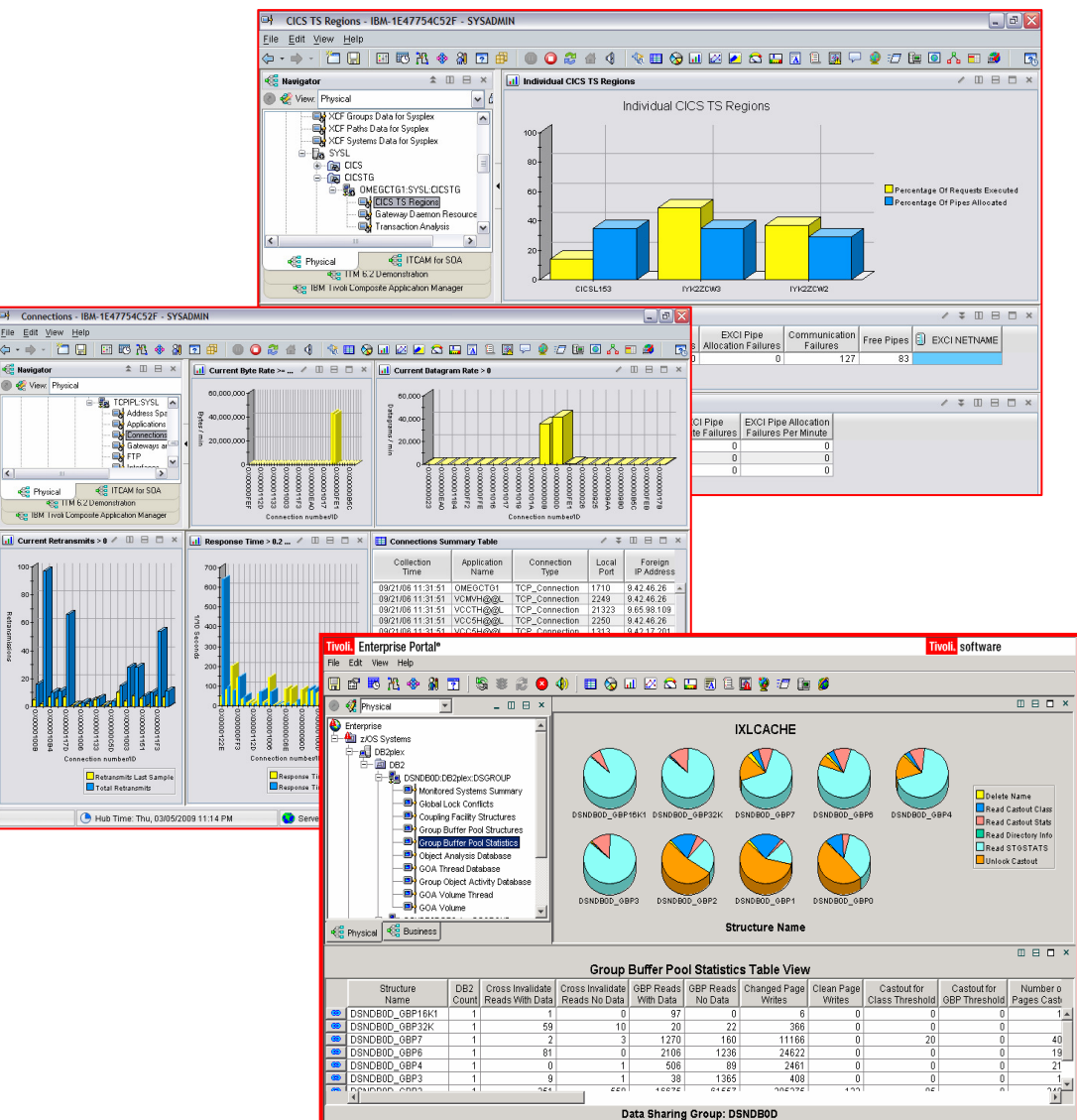

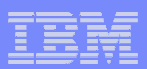

## The Monitoring Components

 $\blacksquare$ OMEGAMON XE For IMS

**Sales Service** 

- Real Time Monitor
	- Subsystems, regions, resources, pools, DBs, Fast path
	- IMS Connect, OTMA
- Response Time Analysis (RTA)
	- Transaction Response time by user defined groups
- Bottleneck Analysis
	- – Workload performance and task analysis
- $\mathcal{L}_{\mathcal{A}}$  OMEGAMON XE For Messaging
	- Monitor MQ series queues, messages, and traffic
	- Monitor queue depth and key MQ resources
- $\blacksquare$  ITCAM For Response Time
	- Track end user response time
	- Break out client, network, and server time
	- Correlate response time by server and user

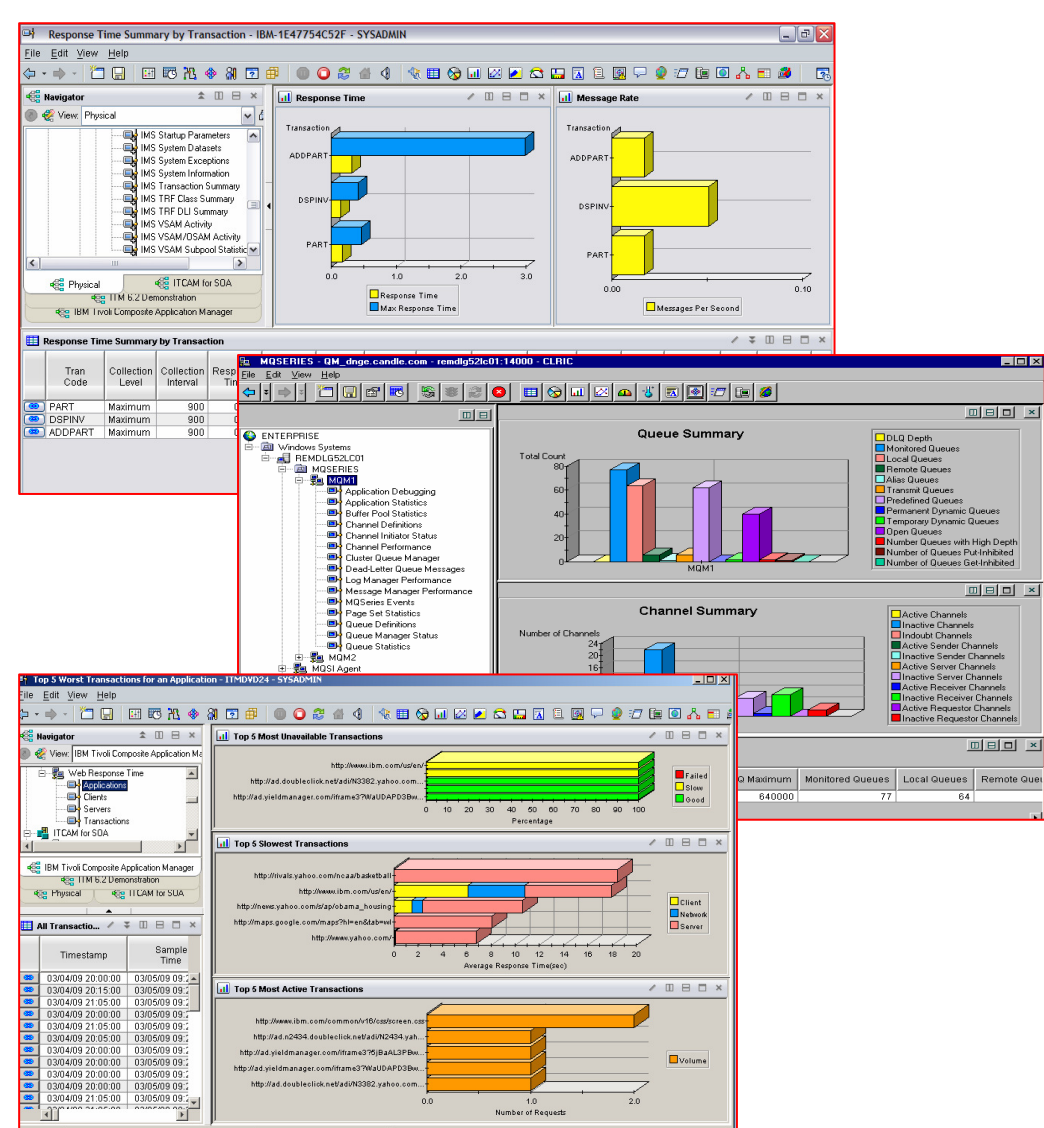

Solving Mainframe Systems Management Challenges in an SOA World Using OMEGAMON

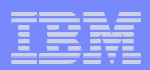

#### ITCAM for SOA V7.1.0Provides A View Of The Service-to-Service Topology

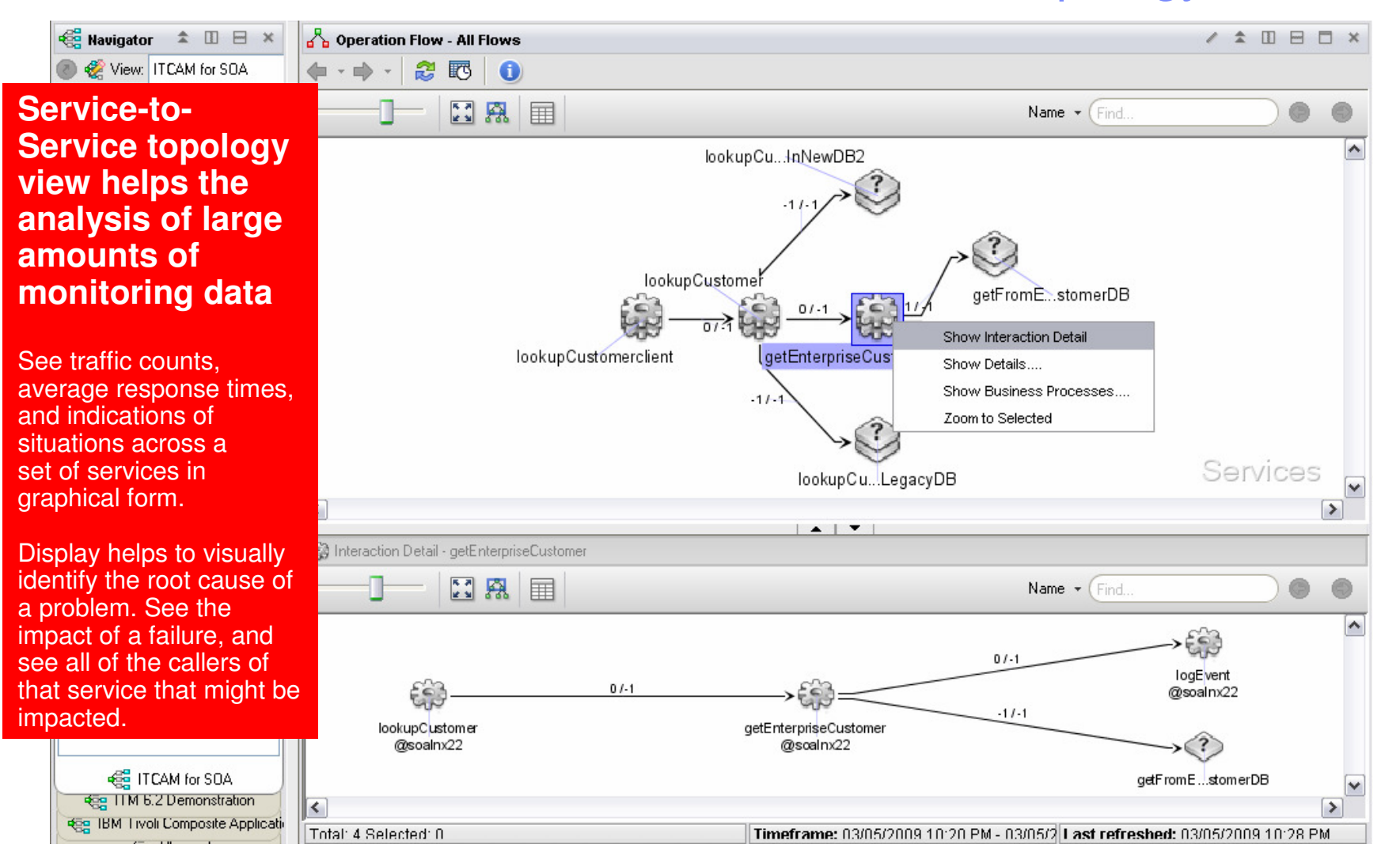

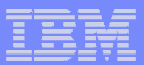

#### ITCAM for SOA V7.1.0Provides A View Of Performance Metrics

**Suite Contract Contract Contract Contract Contract Contract Contract Contract Contract Contract Contract Contract** 

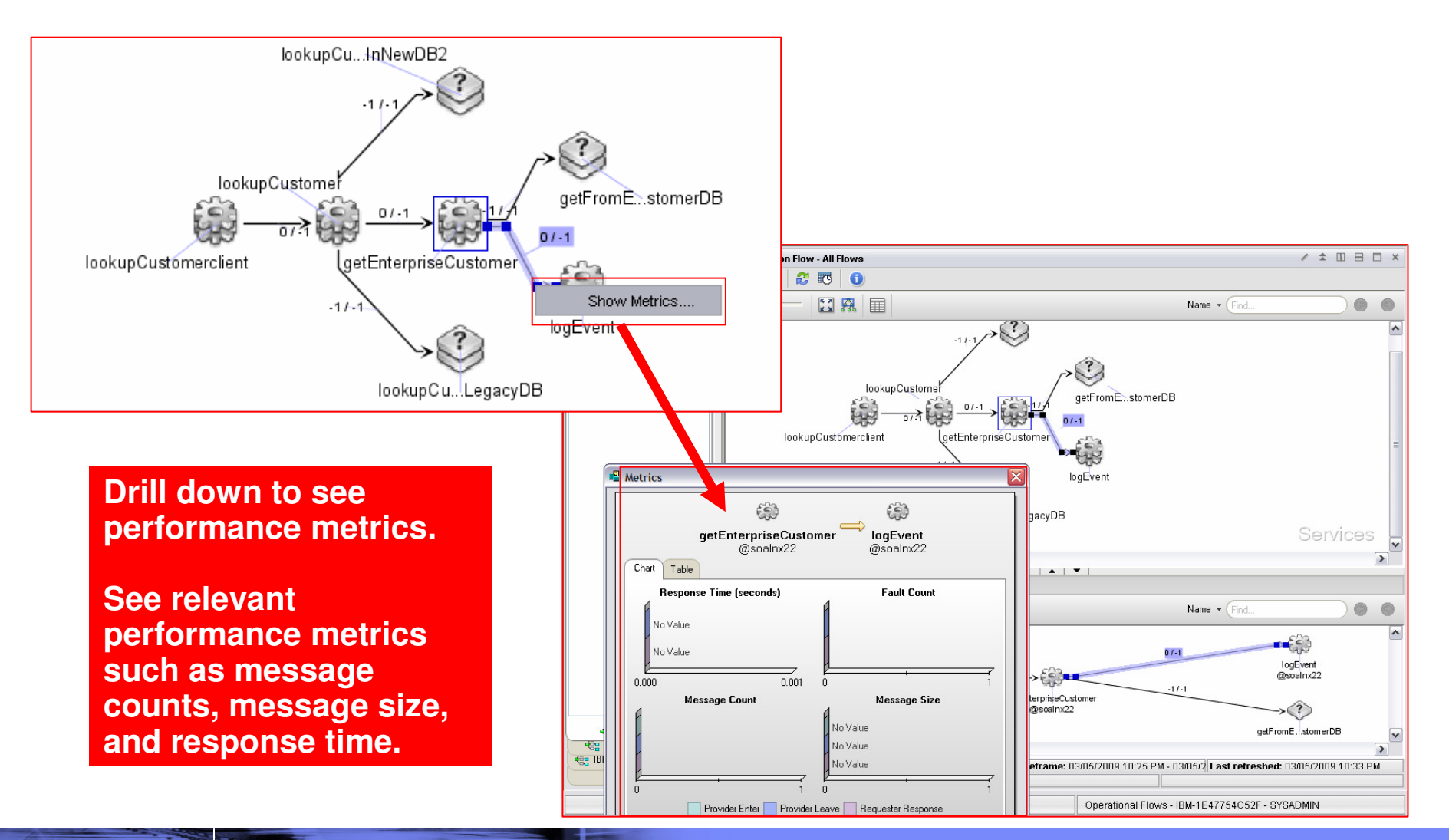

Solving Mainframe Systems Management Challenges in an SOA World Using OMEGAMON

© 2009 IBM Corporation

**26**

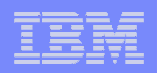

## Use Dynamic Workspace Links To Drill Down To Detail

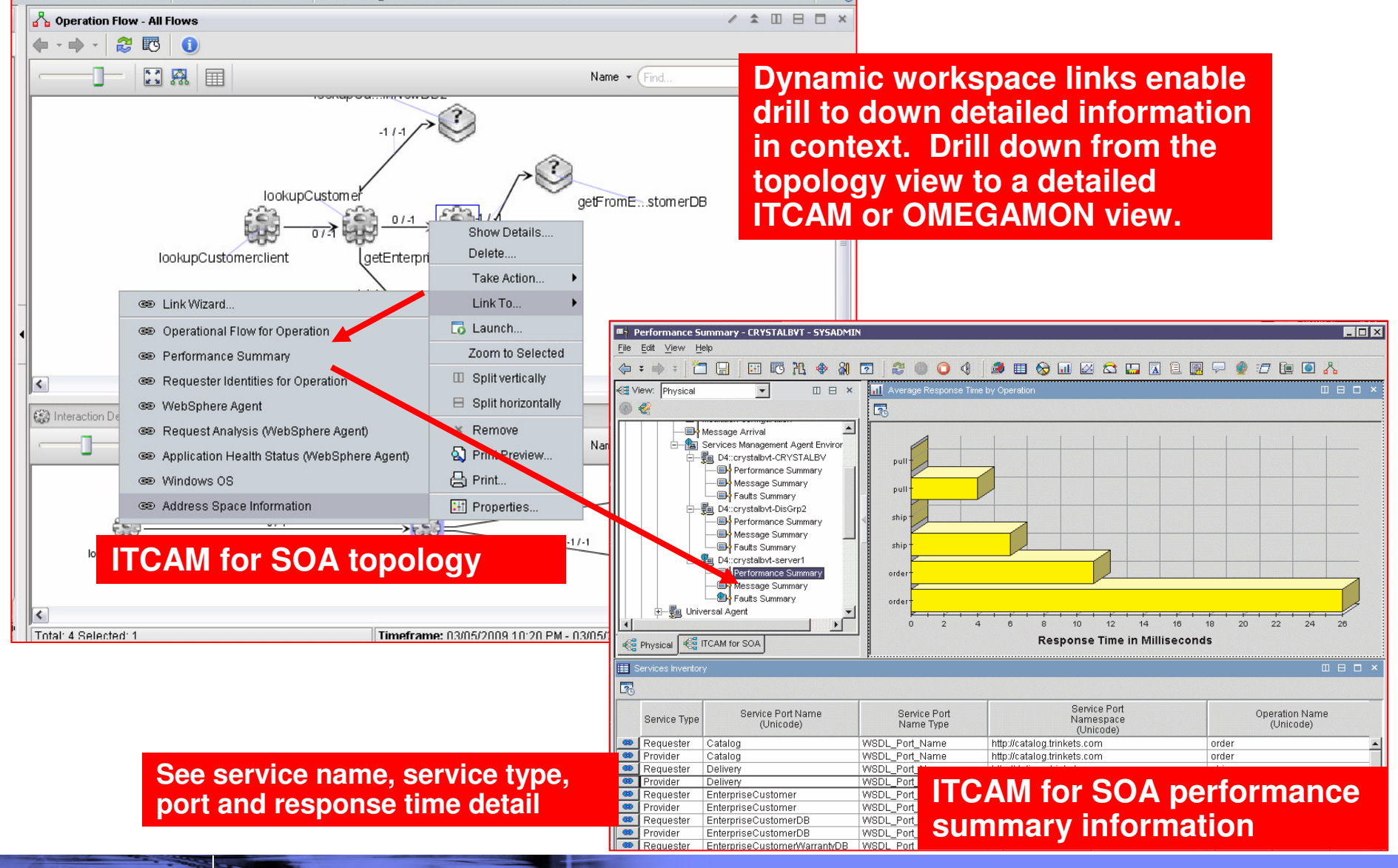

Solving Mainframe Systems Management Challenges in an SOA World Using OMEGAMON

© 2009 IBM Corporation

**Similar** 

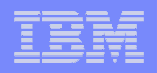

### Use Dynamic Workspace Links To Drill Down To Detail

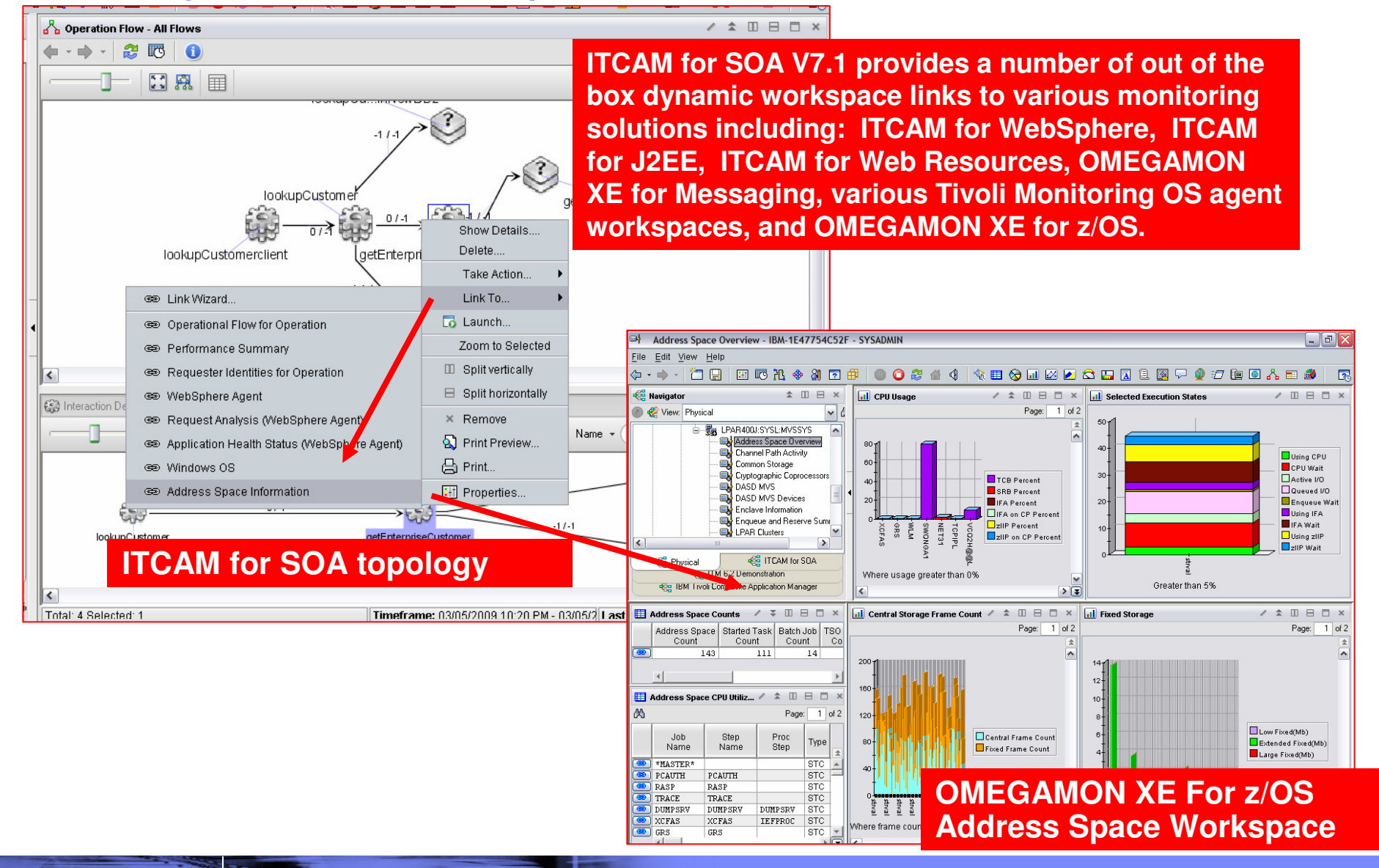

**Similar** 

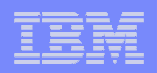

#### Dynamic Workspace Links To Drill Down FromOMEGAMON XE For CICS TG To OMEGAMON XE For CICS

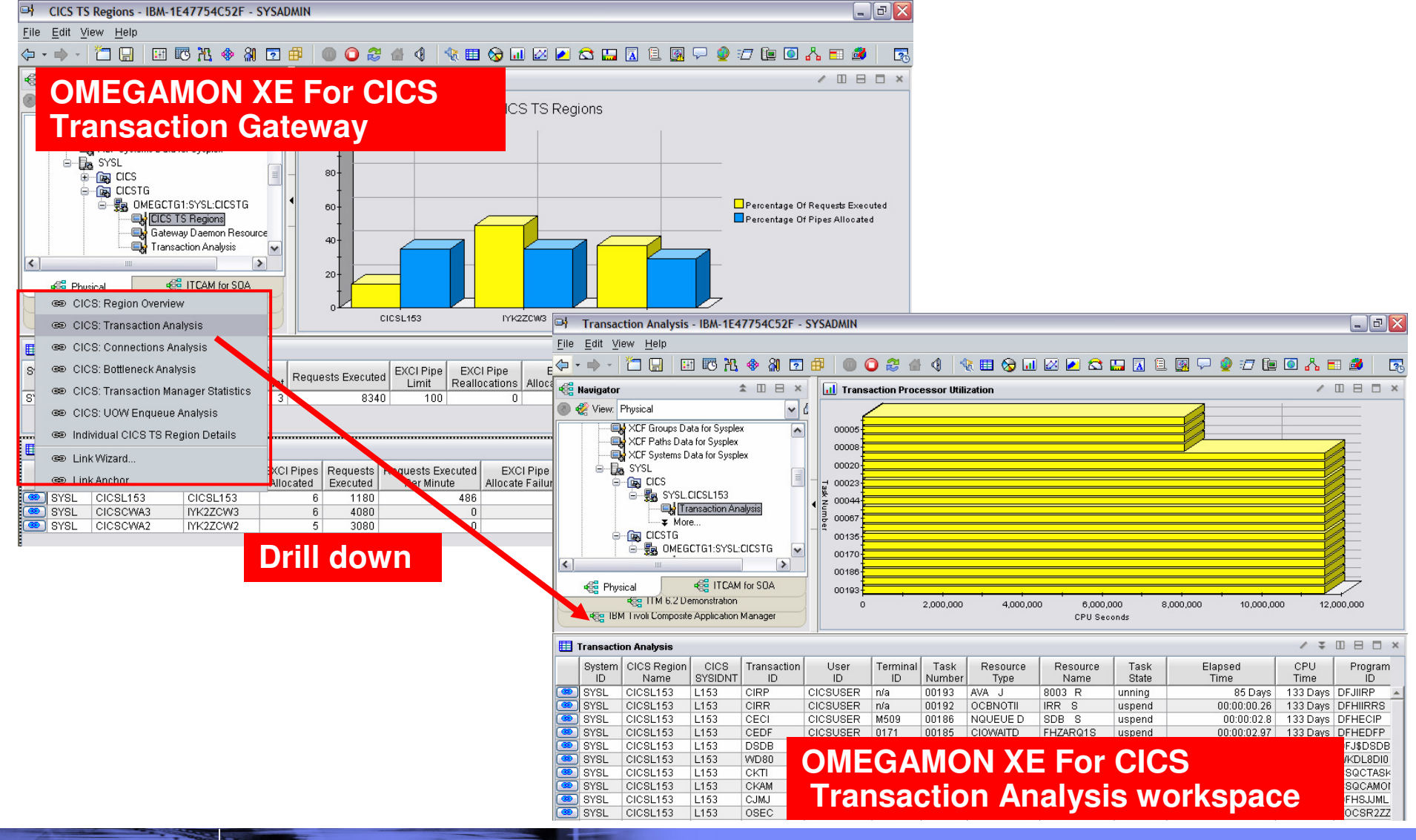

Solving Mainframe Systems Management Challenges in an SOA World Using OMEGAMON

© 2009 IBM Corporation

## Flexibility Of Monitoring And Navigation Is Supported With Dynamic Workspace Links

**Sales Service** 

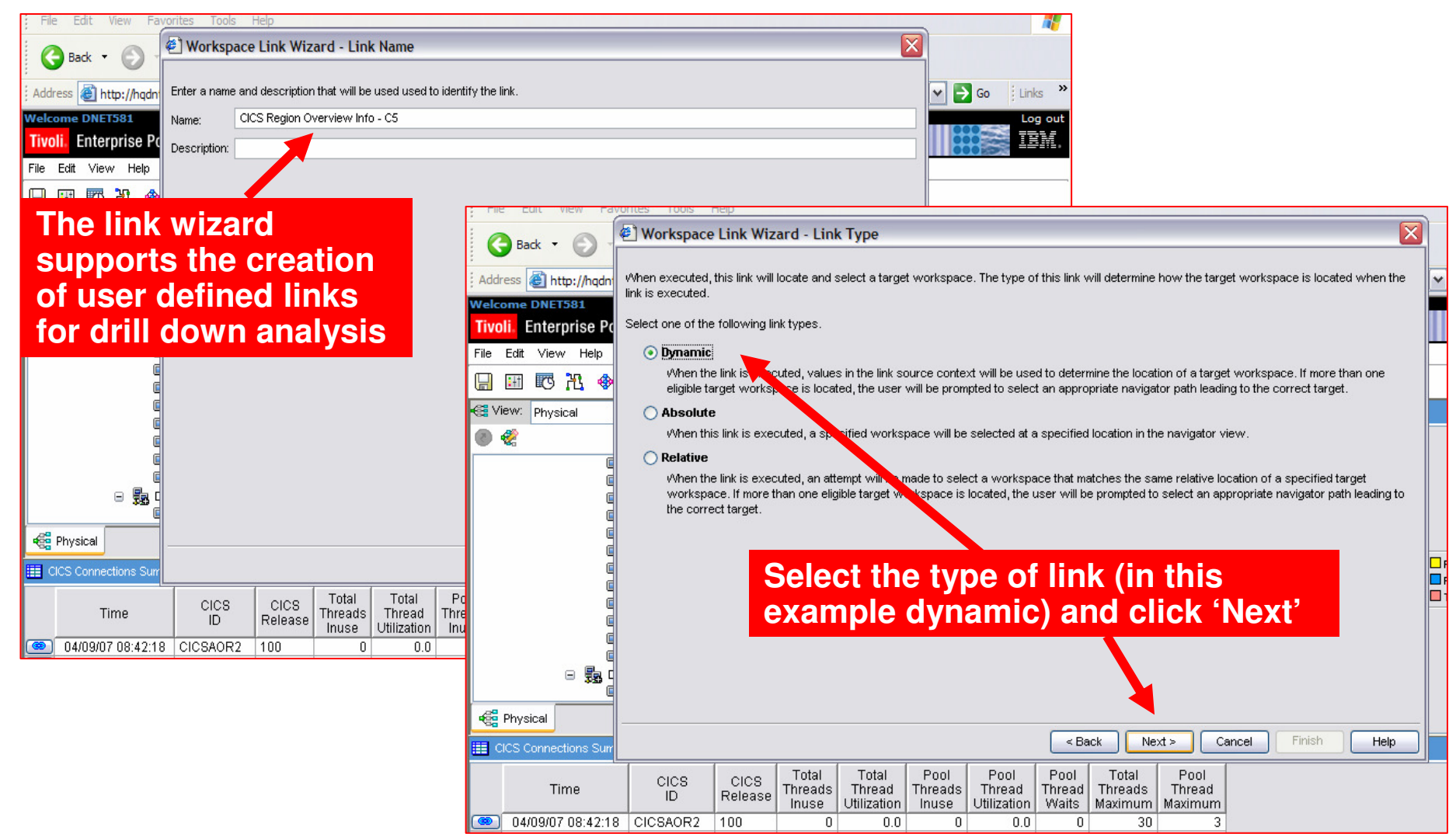

© 2009 IBM Corporation

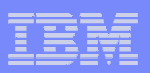

#### Use The Link Wizard To Define New Dynamic WorkspaceLinks – Customizable Drill Down Navigation To z/OS Detail

Workspace Link Wizard - Target Filters

**Sales Service** 

In order to dynamically determine a target path at link-time, sufficient target filters must be configured. Target filters are configured by assigning them source context expressions. Assigned expressions will be evaluated filter. **Pass managed system name** Filter **(example – MVSID.CICSREGION) or**  Managed system name **SMFID to drive drill down**Hostname **IP** address **SMFID**  $\left| \right|$  Symbols ≅ Expression Editor - Managed system name \$NODE:-1022\$+'.'+\$kfw.TableRow:ATTRIBUTE.DP CI EXCS.CI CICSID\$ □ <br />
Malues ۸ **Gol** Link  $\overline{+}$ **In this example this will create a managed Fill** Selected Row □ **面** Attributes **system name for the CICS region drill down** $\nu$  CICS ID  $\nu$  CICS Release **Example - MVSA.CICSAOR1Click**  $\nu$  Originnode **'Symbol' to**   $\nu$  Pool Thread Maximum Evaluate Symbol.. Operator... Function... Clear **specify**  $\nu$  Pool Thread Utilization  $\nu$  Pool Thread Waits **what** Cancel OK HŁ  $\nu$  Pool Threads Inuse **information**  $\nu$  Time **Click 'Evaluate' to see what to pass** $\nu$  Total Thread Utilization **gets generated**Modify E:  $\nu$  Total Threads Inuse  $\nu$  Total Threads Maximum workspace **Click 'Next' when done** $v_{\rm 1d}$  $\nu$  Name  $V$  Type Finish  $<sub>8</sub>$  Back</sub>  $Next >$ Cancel Help **E** Fil Table - CICS Connections Sun 田 <mark>同</mark> Query - CICS Connections v Pool. Pool Pool Pool Total Threads Thread Thread Threads Thread OK Cancel Inuse Utilization Waits Maximum Maximum  $\overline{\mathbf{a}}$  $0.01$  $\Omega$  $20<sub>1</sub>$ 5

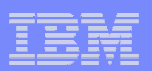

### Including End User Response Time

**Sales Service** 

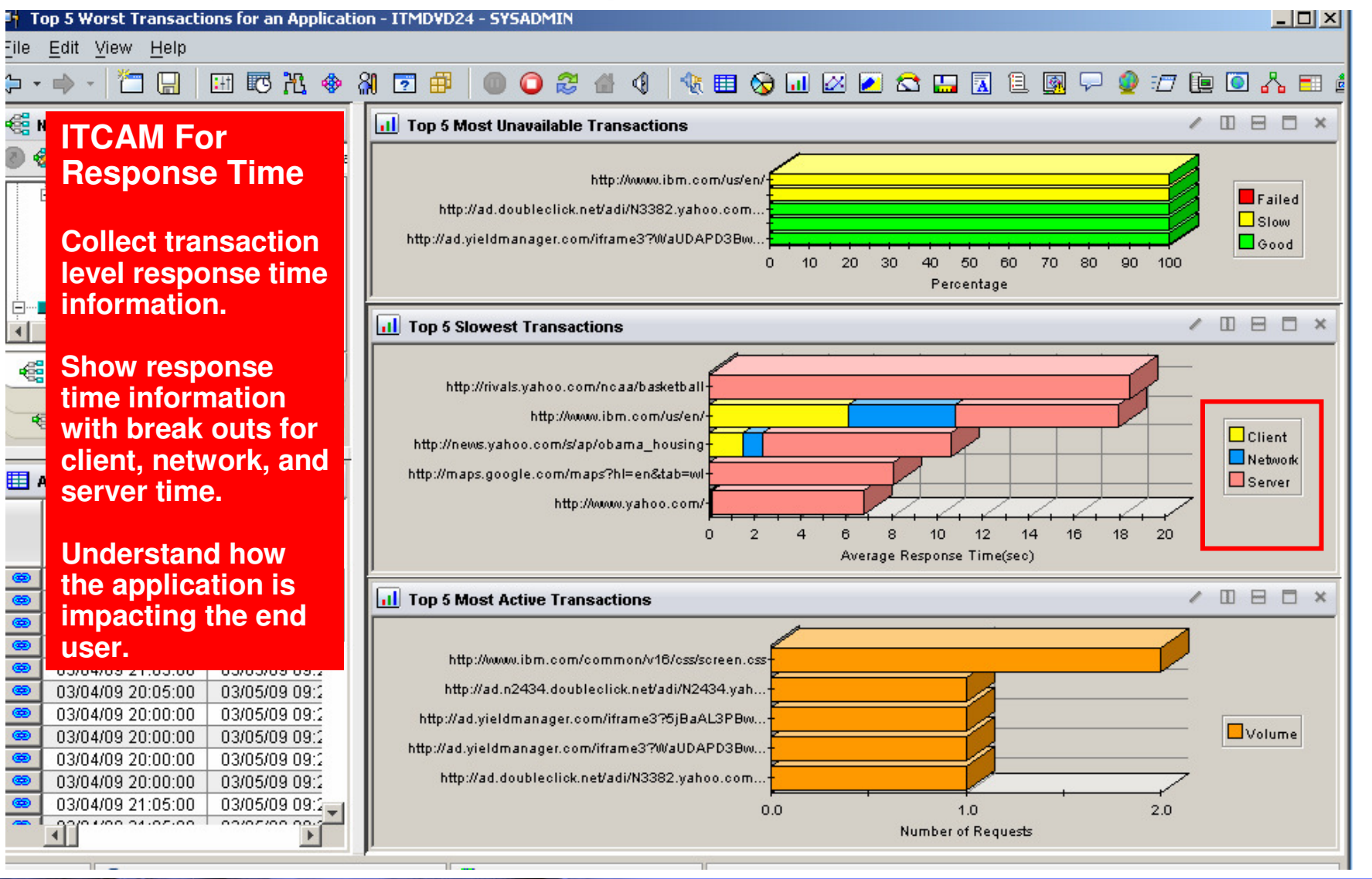

Solving Mainframe Systems Management Challenges in an SOA World Using OMEGAMON

© 2009 IBM Corporation

**32**

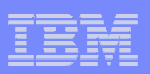

# Collect Response Time Data From The Server Perspective

**Saint Company** 

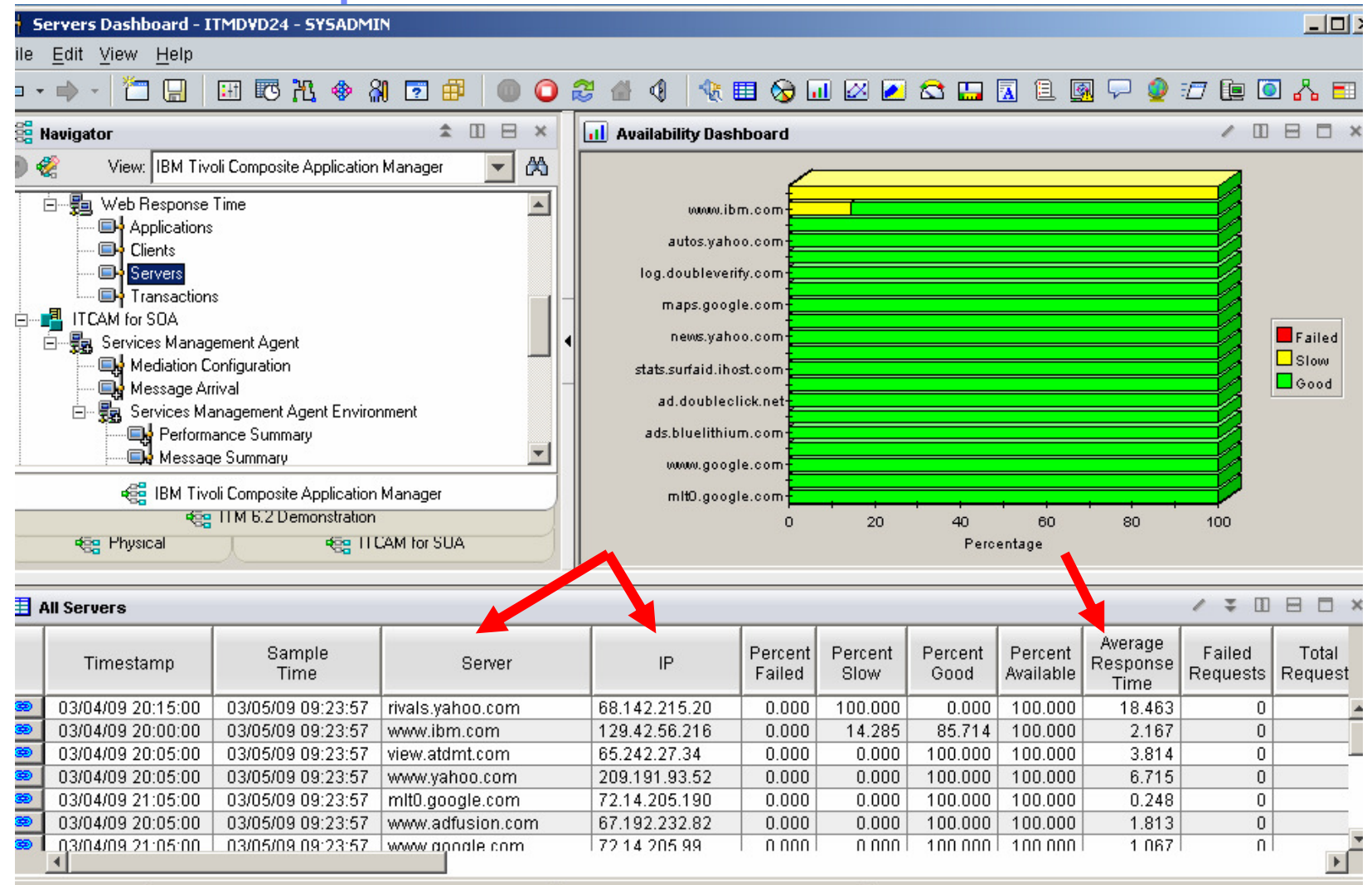

Solving Mainframe Systems Management Challenges in an SOA World Using OMEGAMON

© 2009 IBM Corporation

![](_page_33_Picture_0.jpeg)

### The Importance Of Network Performance To SOA

**Similar** 

![](_page_33_Figure_2.jpeg)

**34**

Solving Mainframe Systems Management Challenges in an SOA World Using OMEGAMON

© 2009 IBM Corporation

![](_page_34_Figure_0.jpeg)

© 2009 IBM Corporation

## Use OMEGAMON Situation Alerts In The Integrated Technical View To Highlight Issues

**Similar** 

![](_page_34_Figure_2.jpeg)

**35**

![](_page_35_Figure_0.jpeg)

#### **Situation Detail** Drill Down Detail To Analyze Problems

**Sales Strategy** 

![](_page_35_Picture_31.jpeg)

![](_page_36_Figure_0.jpeg)

#### Situation ExamplesUse OMEGAMON XE For DB2 To Track Problem DB2 Threads

**Sales Strategy** 

![](_page_36_Picture_39.jpeg)

Solving Mainframe Systems Management Challenges in an SOA World Using OMEGAMON

## Use OMEGAMON XE For Mainframe Networks To Alert On DB2 Distributed Network Issues

![](_page_37_Picture_2.jpeg)

**Similar** 

#### IMS Alert Example - Use OMEGAMON XE For IMS To Monitor IMS Transaction Response Time And Queuing

**Similar** 

![](_page_38_Figure_2.jpeg)

![](_page_39_Figure_0.jpeg)

## CICS Performance ExampleUse Situations To Monitor CICS Response Time

![](_page_39_Picture_52.jpeg)

![](_page_40_Picture_0.jpeg)

#### OMEGAMON XE For z/OS Resource Utilization AlertAlert When zIIP Utilization Is High For zIIP Dependent Workload

![](_page_40_Figure_2.jpeg)

![](_page_41_Picture_24.jpeg)

### Situation Alerts May Appear In The ITCAM Topology View

![](_page_41_Picture_25.jpeg)

![](_page_41_Picture_3.jpeg)

![](_page_42_Figure_0.jpeg)

## The Importance Of History In SOA Application **Monitoring**

- $\mathcal{C}^{\mathcal{A}}$ Relevant history may take several different forms
- **History of application performance and availability**  $\mathbb{R}^3$ 
	- Trend application performance over time
- $\mathcal{C}^{\mathcal{A}}$  History of key resource performance and availability
	- Track and trend over time

- $\mathcal{L}_{\mathcal{A}}$  History of events and problems
	- Trend events and issue frequency over time
- $\overline{\mathbb{R}^2}$ Trending of resource utilitzation over time
- $\mathcal{L}_{\mathcal{A}}$  After the fact problem isolation
	- Drill down for detail
	- Correlate history for problem analysis
- Use Tivoli Data Warehouse to track key performance information metrics

![](_page_43_Picture_0.jpeg)

## Tivoli Data Warehouse History Collection Control

**Sales Strain** 

![](_page_43_Picture_54.jpeg)

© 2009 IBM Corporation

**44**

![](_page_44_Picture_0.jpeg)

#### Use Tivoli Data Warehouse For Trend Analysis

**Sales Strain** 

![](_page_44_Figure_2.jpeg)

Solving Mainframe Systems Management Challenges in an SOA World Using OMEGAMON

© 2009 IBM Corporation

**45**

# Tivoli Common Reporting

- $\mathcal{C}^{\mathcal{A}}$  **Tivoli Common Reporting (TCR) provides:**
	- **Installable package**

**Saintenance** 

- **Import / export of reports**
- **Report management and categorization**
- **Report snapshot generation**
- **Search functionality**
- **Data source modification**

**Tivoli Common Reporting Web SiteOn IBM DeveloperWorks http://www.ibm.com/developerworks/spaces/tcr**

 $\mathcal{C}^{\mathcal{A}}$  **Interaction with TCR can occur via browser using the web application or through the command line interface (CLI)**

![](_page_46_Picture_0.jpeg)

# Example SOA Reports Available With Tivoli Common Reporter

![](_page_46_Picture_2.jpeg)

Solving Mainframe Systems Management Challenges in an SOA World Using OMEGAMON

© 2009 IBM Corporation

**47**

**Saint Company** 

![](_page_47_Figure_0.jpeg)

#### Developing An SOA Monitoring StrategyFinal Recommendations

- **If you don't measure it, you can't manage it** 
	- Ongoing measurement of application activity and performance is key to success
- **Select and publish ongoing performance metrics** 
	- Track and trend KPIs

- Many issues are anecdotal gather measurement data
	- Measurement data quantifies the nature and severity of issues
	- Measuring and tracking response time is important
		- End user response time
		- Response time of services and business processes
- **Establish performance base lines** 
	- Snapshot real time data
	- Use history data on an ongoing basis
- **Build business application views for key components** 
	- The value of SOA is a business process as well as technical

![](_page_48_Picture_0.jpeg)

# Thank You for Joining Us today!

**Sales Service** 

#### Go to **www.ibm.com/software/systemz** to:

- ▶ Replay this teleconference
- ▶ Replay previously broadcast teleconferences
- ▶ Register for upcoming events